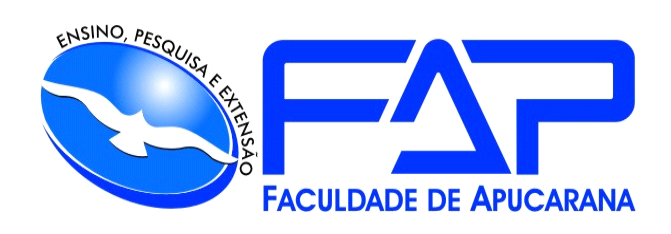

# **ILMA APARECIDA FLORIANO SERRANTE** BIBLIOTECÁRIA ESPECIALISTA CRB-9/1451

# **GUIA DE NORMAS BÁSICAS PARA APRESENTAÇÃO DE TRABALHOS ACADÊMICOS E CAPA INSTITUCIONALIZADA**

Apucarana 2024

# **SUMÁRIO**

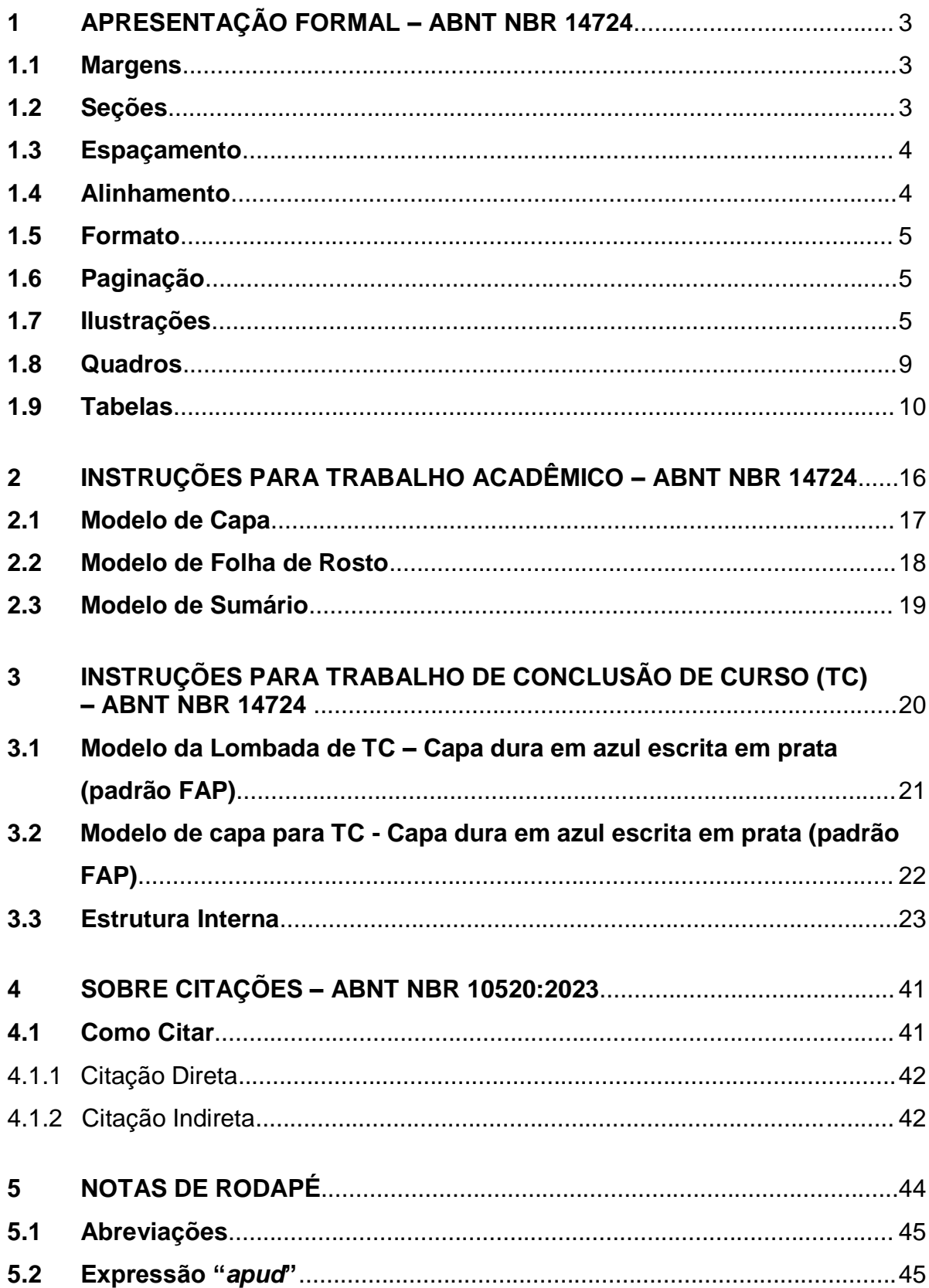

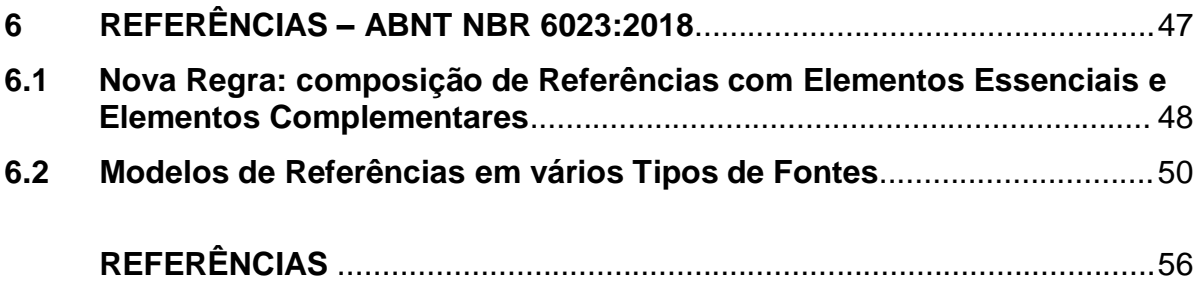

### **1 APRESENTAÇÃO FORMAL – ABNT NBR 14724**

#### **1.1 Margens**

As margens devem ser:

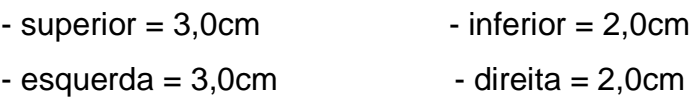

#### **1.2 Seções**

Conforme a 2. ed. da NBR 6024:2012, as regras gerais para apresentação das seções são:

 A numeração dos tópicos deve ser em algarismos arábicos (ex: **1 , 2 , 3** ...);

 A numeração progressiva deve se limitar até a seção quinária (ex: **1** , **1.1** , 1.1.1 , 1.1.1.1 , 1.1.1.1.1);

 O título das seções deve ser colocado em seguida do indicativo numérico das mesmas, alinhado à margem esquerda, separado apenas por um espaço. Ponto, hífen, travessão ou outro sinal **não** pode ser utilizado entre o título e o seu número indicativo (ex: **1 INTRODUÇÃO**);

Todas as seções devem conter um texto relacionado a elas;

 O indicativo numérico das seções primárias deve ser grafado em números inteiros a partir de 1 (ex: **1 INTRODUÇÃO, 2 OBJETIVOS**....);

 O indicativo numérico das seções secundárias é constituído pelo número da seção primária a que pertence, seguido do número que lhe for atribuído na sequência do assunto e separado por ponto. Repete-se o mesmo processo em relação às demais seções (ex: **2.1 Objetivo Geral, 2.2 Objetivos Específicos**);

 Errata, agradecimentos, lista de ilustrações, lista de tabelas, lista de abreviaturas e siglas, lista de símbolos, resumos, sumário, referências, glossário, apêndice e anexo devem ser centralizados e não numerados, com o mesmo destaque tipográfico das seções primárias (Maiúsculo, Negrito, Centralizado, Fonte 12);

 Títulos com indicação numérica, que ocupem mais de uma linha, devem ser, a partir da segunda linha, alinhados abaixo da primeira letra da primeira palavra do título.

#### **1.3 Espaçamento**

O espaçamento entre linhas deve ser de **1,5** .

As citações com mais de três linhas, as referências, as legendas das ilustrações e tabelas, e o texto que compõe a natureza do trabalho (que consta na folha de rosto sendo natureza do trabalho, objetivo, disciplina, curso, área de concentração) devem ser digitados em espaço **simples**.

As referências, listadas ao final do trabalho, devem ser alinhadas à esquerda e separadas entre si por **um espaço simples**.

Os títulos das seções e subseções devem ser separados do texto que os procede e sucede por **um espaço 1,5 ou dois espaços simples**, tanto que seja padrão em todo trabalho**.**

#### **1.4 Alinhamento**

As citações com mais de três linhas devem ser blocadas com recuo de 4 cm da margem esquerda.

O parágrafo da parte textual pode ser de 3 cm ou 1,5 cm obedecendo sempre a padronização, ou seja, optando por um formato seguir o mesmo até o final do trabalho.

O texto, exceto citações e referências, deve ser alinhado em modo justificado.

As notas de rodapé são redigidas em espaço simples com alinhamento à esquerda, a partir da segunda linha da mesma referência, abaixo da primeira letra da primeira palavra, de modo que o expoente fique destacado.

#### **1.5 Formato**

Os textos devem ser apresentados em papel **branco ou reciclado**, formato A4 (21cm x 29,7cm), impressos na cor preta, exceto ilustrações, e utilizando o anverso da folha, ou seja, somente um lado da folha. A NBR 14724:2011 menciona a apresentação no anverso e verso da folha, mas para a FAP manteremos a apresentação somente no anverso da folha.

Recomenda-se a utilização de:

- Fonte Arial 12 para o texto e citações com até 3 linhas;

- Fonte Arial 11 para citações com mais de três linhas e, títulos de gráficos, tabelas e demais ilustrações;

- Fonte Arial 10 para legendas e fontes de gráficos, tabelas e demais ilustrações;

- Fonte Times New Roman 10 para paginação e notas de rodapé.

#### **1.6 Paginação**

Todas as folhas do trabalho, a partir da folha de rosto, devem ser contadas sequencialmente, mas não numeradas.

A numeração de página é colocada a partir da primeira folha da parte textual ( **1 INTRODUÇÃO** ), em algarismos arábicos, no canto superior direito da folha a 2 cm da borda da folha, na fonte Times New Roman e tamanho 10. Segue a numeração até a última folha impressa do trabalho.

#### **1.7 Ilustrações**

Conforme NBR 14724, qualquer que seja o tipo de ilustração (desenho, mapa, organograma, quadro, imagem, gráfico, esquema, etc.) sua identificação aparecerá na **parte superior**, com seu número de ordem no texto, em algarismo arábico, travessão e respectivo título **(fonte 11, negrito e centralizado**). Na parte inferior, o mais próximo da ilustração, indica-se a fonte consultada (elemento obrigatório, mesmo que seja produção do próprio autor), (**fonte 10, sem negrito e centralizada).** 

Se houver necessidade, na parte inferior da ilustração, após a fonte, também pode se mencionar legenda, notas e informações pertinentes à sua compreensão. Exemplos de figuras:

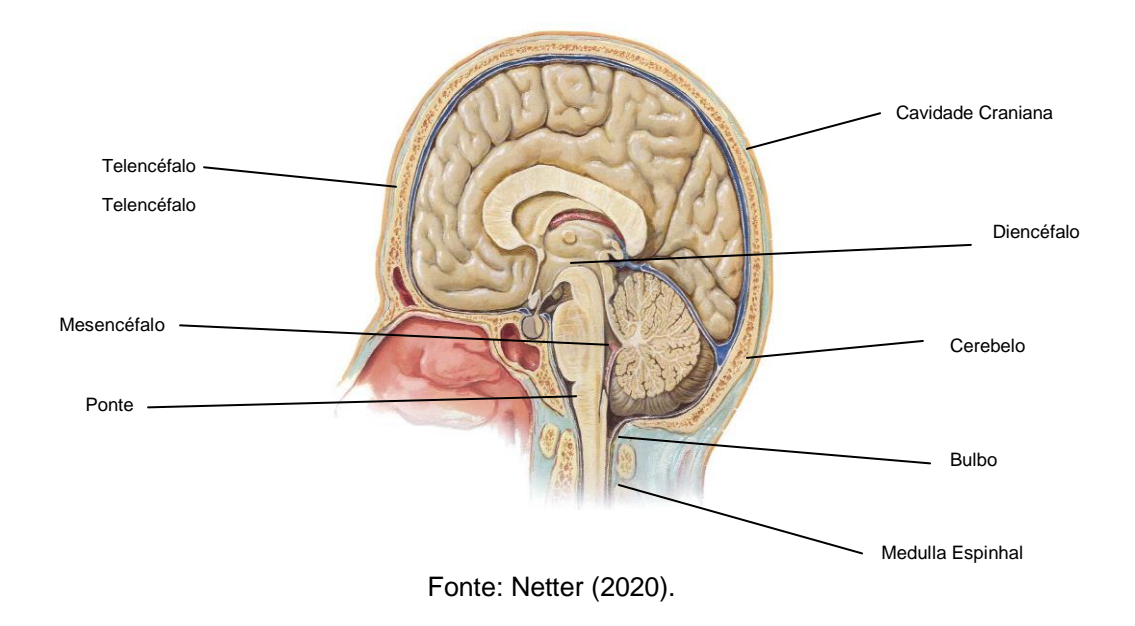

**Figura 1 - Sistema Nervoso Central (SNC) – O Encéfalo**

**Figura 2 - Aplicação da Escala de comprometimento do Tronco**

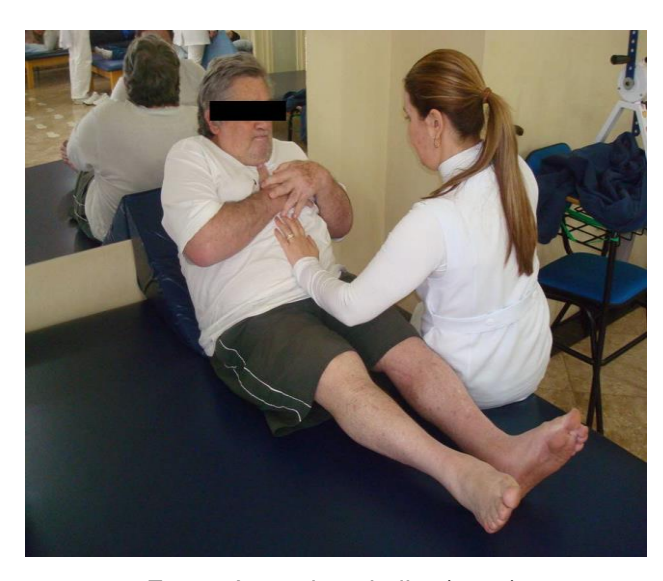

Fonte: Autor do trabalho (2021). **ou** Fonte: O próprio autor (2021).

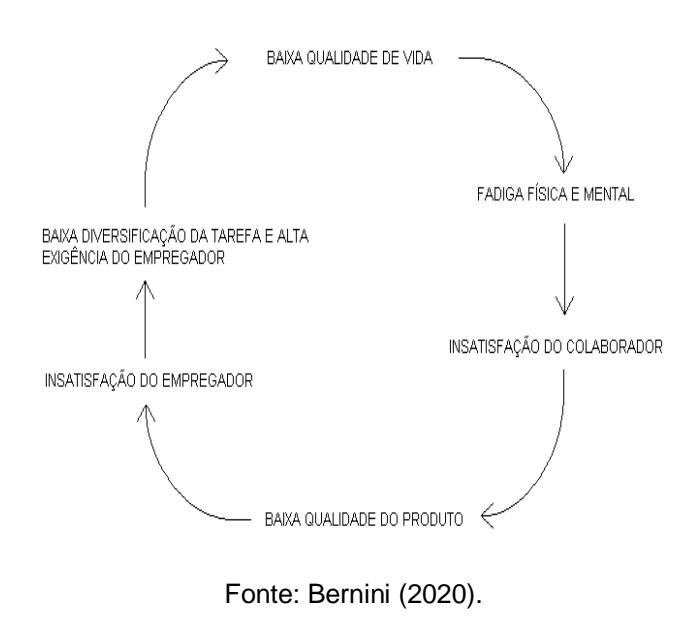

**Figura 3 - Ciclo que altera a Baixa Qualidade de Vida**

**Figura 4 - Esquema de Distribuição da População de Estudo das Equipes de Saúde da Família dos Municípios de Pequeno Porte da 16ª RS – PR, 2009**

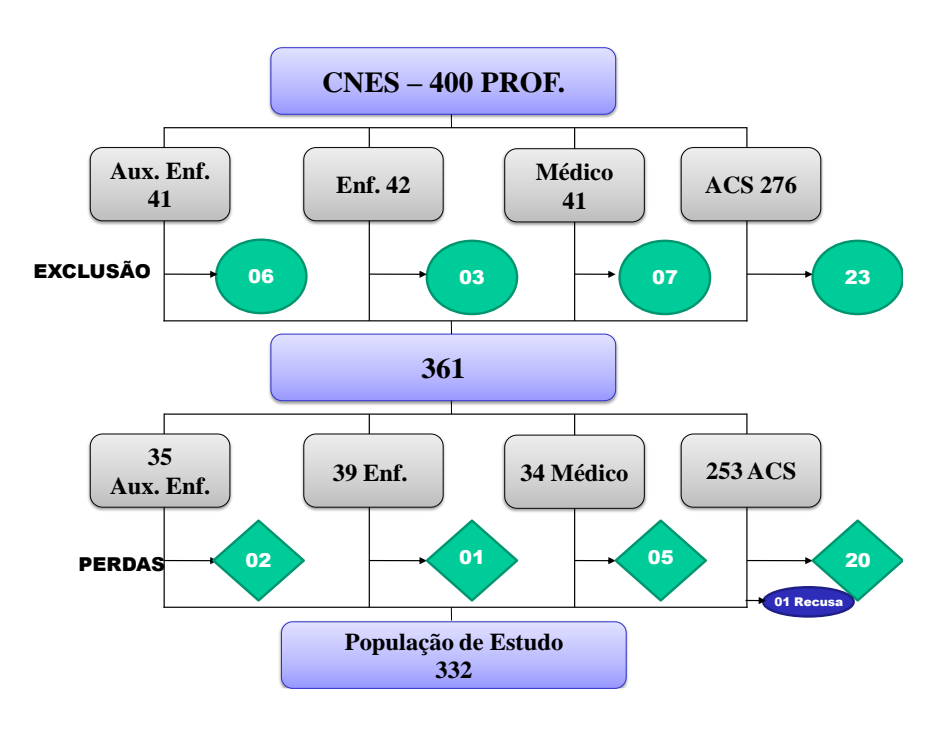

Fonte: Paraná (2019).

Outro tipo de ilustração, gráficos:

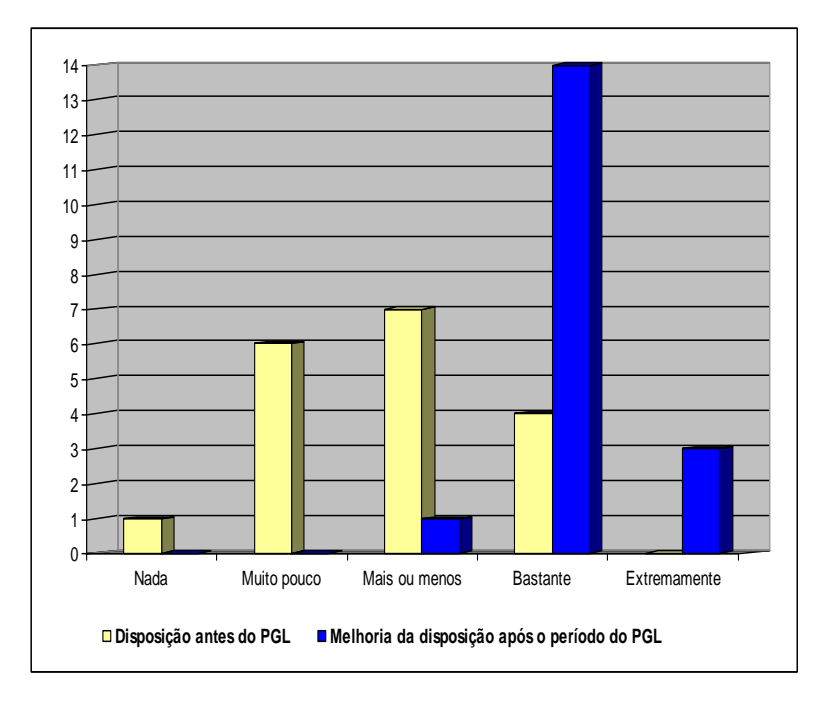

**Gráfico 1 - Relação da disposição dos Trabalhadores antes e após o período do PGL**

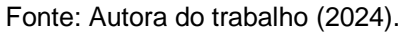

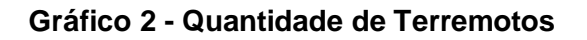

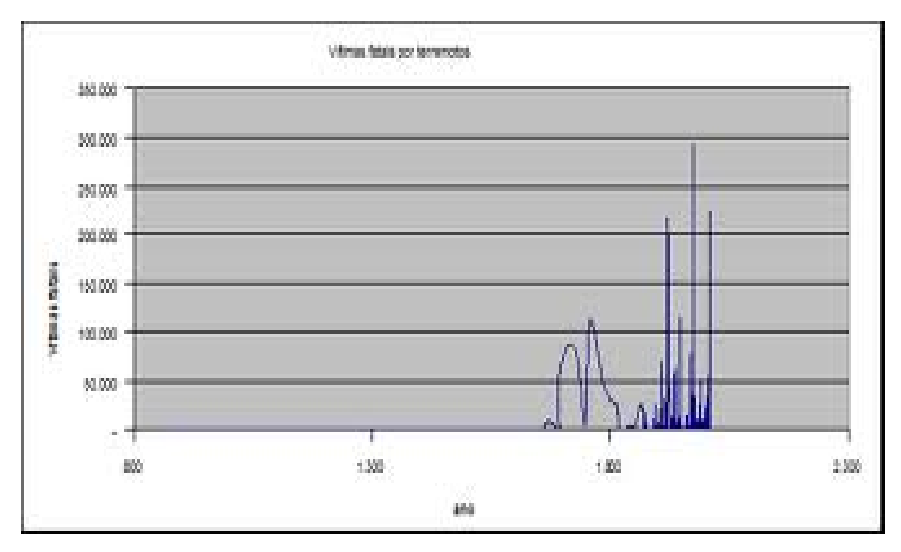

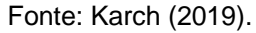

### **Gráfico 3 - Distribuição dos Idosos com 60 anos ou mais em relação ao Estado Conjugal**

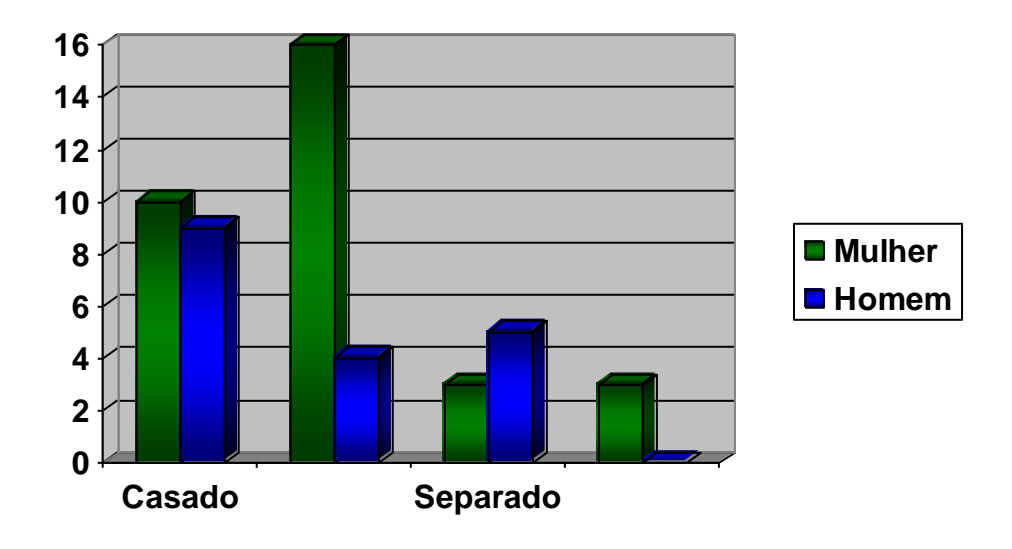

Fonte: Autor do trabalho (2024).

### **1.8 Quadros**

Segue a mesma apresentação referente às ilustrações.

Sua formatação é que difere, pois suas bordas externas devem ser mais grossas (2 ¼ pt) do que as linhas divisoras internas (1 ½ pt).

Exemplo:

grave

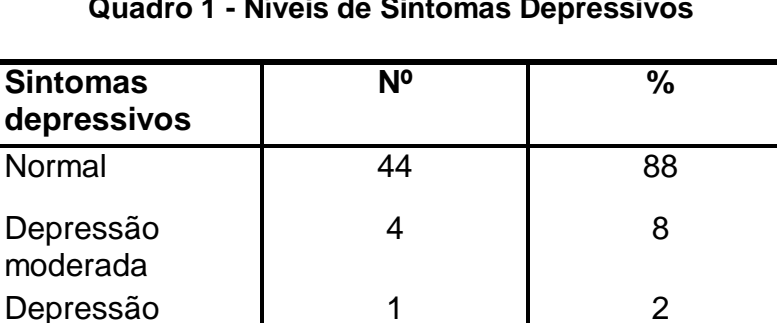

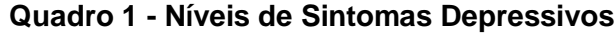

Fonte: Autor do trabalho (2024).

1 2

Se o quadro for maior que a extensão de uma página, pode-se dividi-lo contanto, que suas bordas fiquem abertas no final da página e no início da outra.

Exemplo:

| <b>Sexo</b>            | N                       | $\frac{9}{6}$            |  |  |
|------------------------|-------------------------|--------------------------|--|--|
| Masculino              | 6                       | 27,3%                    |  |  |
| Feminino               | 16                      | 72,7%                    |  |  |
| Idade                  | N                       | $\%$                     |  |  |
| 20-30                  | 1                       | 4,5%                     |  |  |
| $31 - 40$              | $\overline{7}$          | 31,9%                    |  |  |
| $41 - 50$              | 10                      | 45,5%                    |  |  |
| 51-60                  | 3                       | 13,6%                    |  |  |
| 61-70                  | 1                       | 4,5%                     |  |  |
| Nível de escolaridade  | $\overline{\mathsf{N}}$ | $\frac{9}{6}$            |  |  |
| Nível médio            | $\,6$                   | 27,3%                    |  |  |
| Nível superior         | $\overline{7}$          | 31,8%                    |  |  |
| Pós-graduado           | $9\,$                   | 40,9%                    |  |  |
| Tempo de trabalho      | $\overline{\mathsf{N}}$ | $\overline{\frac{9}{6}}$ |  |  |
| $5 - 10$               | $\overline{4}$          | 18,2%                    |  |  |
| $11 - 15$              | $\overline{7}$          | 31,8%                    |  |  |
| 16-20                  | 5                       | 22,7%                    |  |  |
| $21 - 25$              | $\overline{2}$          | 9,1%                     |  |  |
| 26-30                  | $\overline{2}$          | 9,1%                     |  |  |
| $31 - 35$              | $\overline{2}$          | 9,1%                     |  |  |
| Profissão              | N                       | $\frac{9}{6}$            |  |  |
| Auxiliar de enfermagem | 3                       | 13,6%                    |  |  |
| Técnico de enfermagem  | 10                      | 45,5%                    |  |  |
| Enfermeiro             | $\boldsymbol{9}$        | 40,9%                    |  |  |
| Turno de trabalho      | $\mathsf{N}$            | $\%$                     |  |  |
| Matutino               | 6                       | 27,3%                    |  |  |
| Vespertino             | $6\phantom{1}$          | 27,3%                    |  |  |

**Quadro 1 - Perfil dos profissionais de saúde**

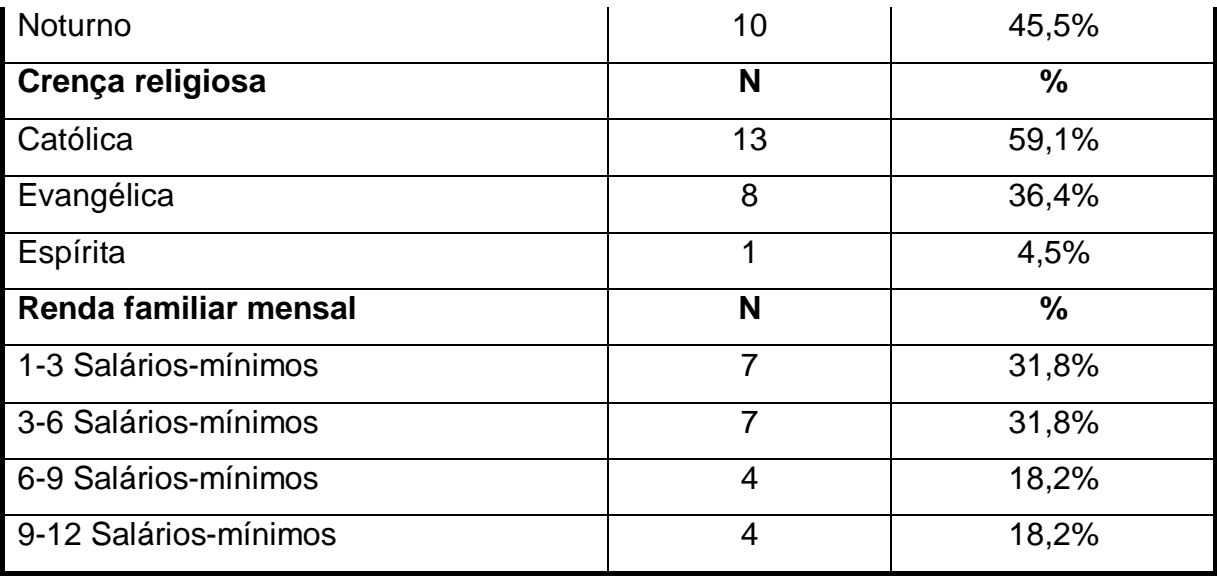

Fonte: Autora da pesquisa (2024).

## **1.9 Tabelas**

Os títulos das tabelas devem ser inseridos no texto, o mais próximo possível do trecho a que se referem, e padronizados conforme o Instituto Brasileiro de Geografia e Estatística (IBGE).

Os títulos devem estar antes da apresentação da tabela **fonte 11, arial, negrito e justificado**. A fonte de onde a tabela foi extraída deve ser abaixo da apresentação da mesma em **arial, tamanho 10, à esquerda**.

Segue exemplo:

| Faixa etária | <b>Masculino</b> |      | <b>Feminino</b> |               | <b>Total</b> |               |
|--------------|------------------|------|-----------------|---------------|--------------|---------------|
|              | n                | %    | n               | $\frac{0}{0}$ | n            | $\frac{0}{0}$ |
| $60--170$    | 8                | 44.4 | 11              | 34.3          | 19           | 38            |
| $70--180$    | 7                | 39   | 18              | 56.2          | 25           | 50            |
| $80--$       | 3                | 16.3 | 3               | 9.5           | 6            | 12            |
| <b>Total</b> | 18               | 100  | 32              | 100           | 50           | 100           |

**Tabela 1 - Distribuição dos Idosos com 60 anos ou mais em relação ao Sexo e Faixa Etária**

Fonte: Autor do trabalho (2024).

Ainda seguindo as orientações do IBGE, segue exemplo da divisão de uma tabela, onde a qual ocupe mais de uma página. Em todas as páginas deve constar o título e cabeçalho da tabela. Observe que nesta primeira página escreve-se (**continua**) indicando continuação da tabela na próxima página.

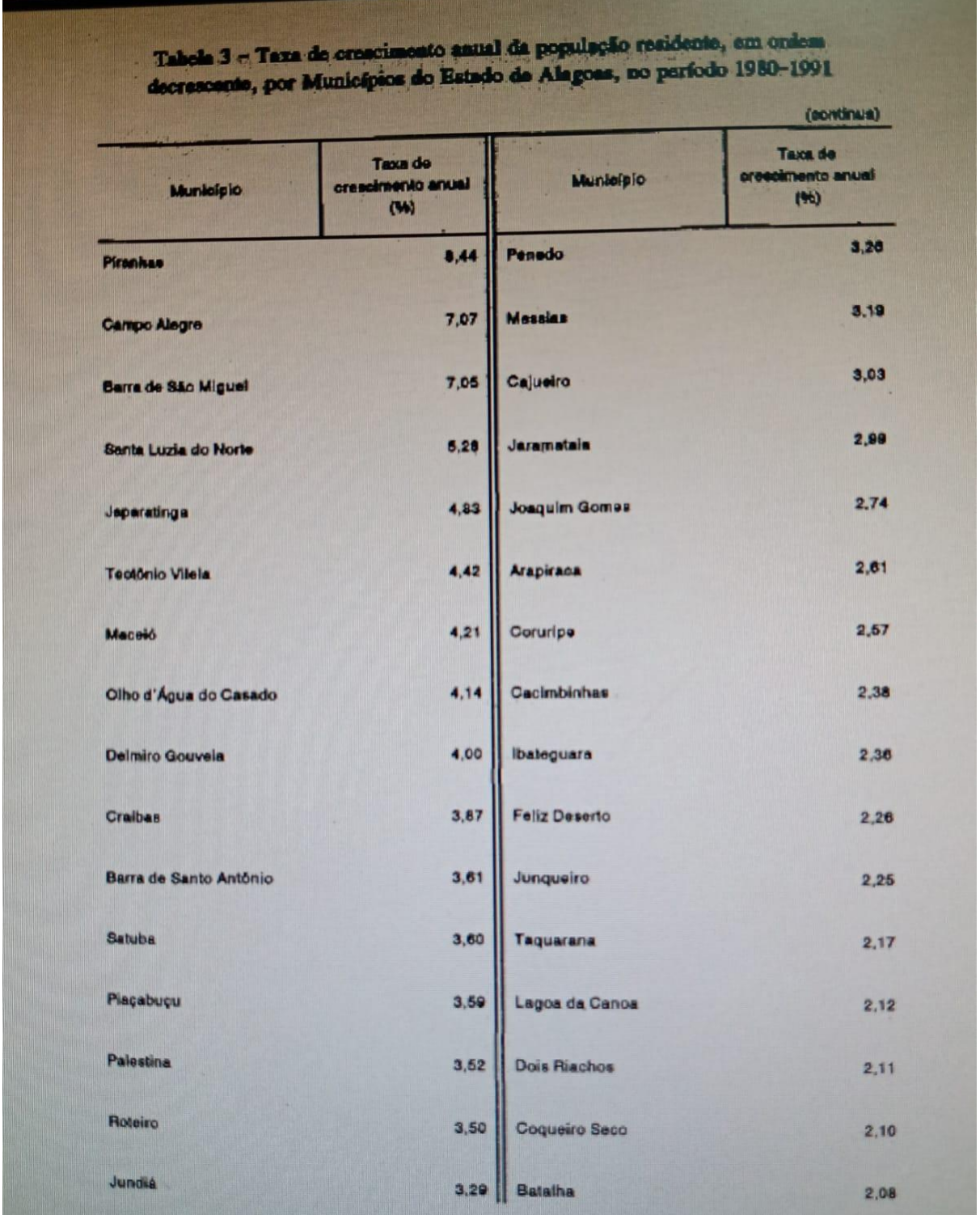

Neste exemplo, consta apenas uma página no meio e observe que está escrito (**continuação**). Se houver mais de uma página, deve-se também colocar (**continuação**).

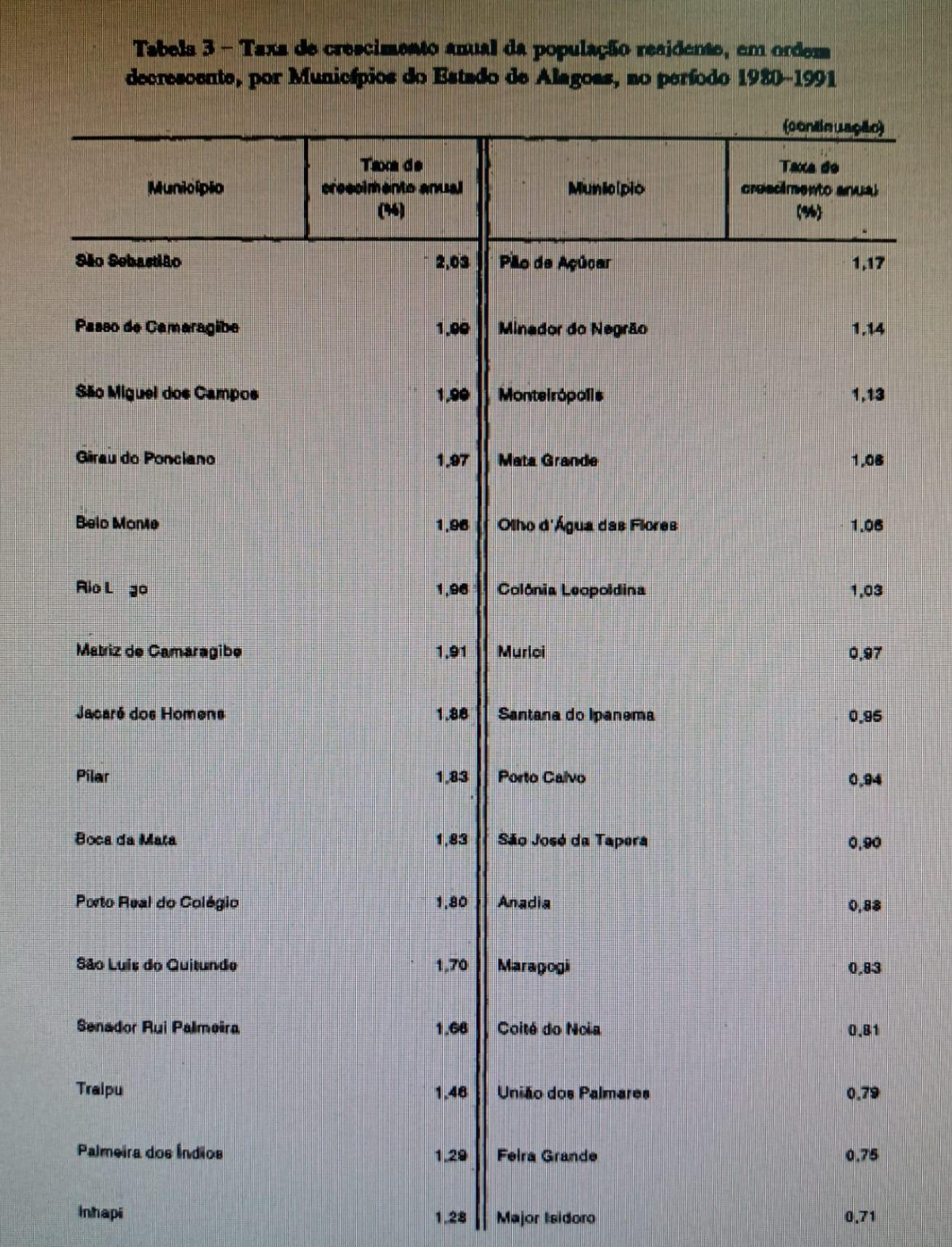

Na demonstração da última página da tabela, coloca-se (**conclusão**) indicando a página final da tabela apresentada, seguida da sua fonte, e de notas quando houver.

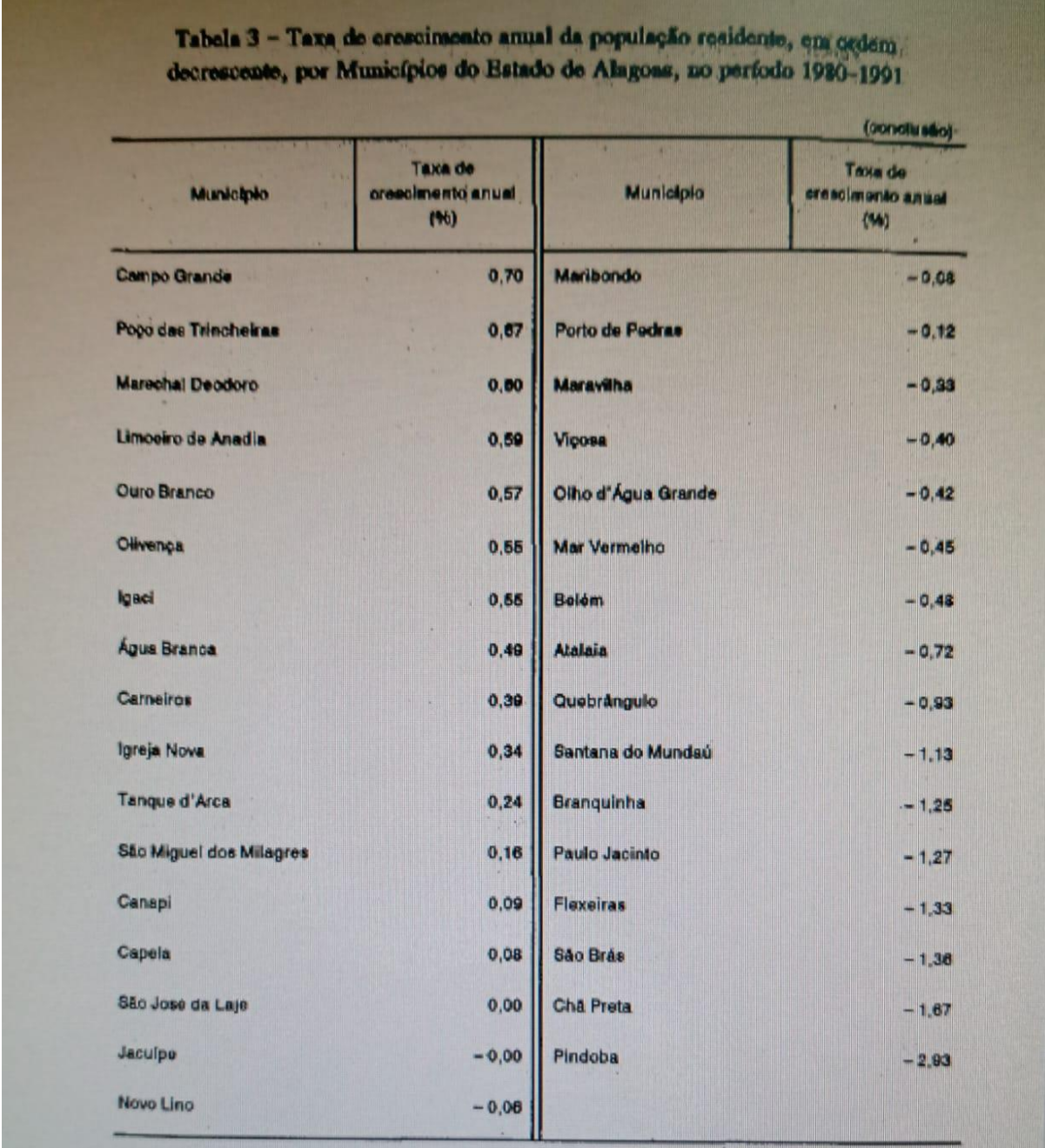

Fonte: Fundação Instituto Brasileiro de Geografia e Estatística - IBGE.

Notas: Dados numéricos arredondados.

Sinais convencionale utilizados:

- 0,00 Dado numérico igual a zero resultante de arredondamento de dado numérico originalmente positivo.
- -0,00 Dado numérico igual a zero resultante de arredondamento de dado numérico originalmente negativo.

Os elementos que compõem a estrutura de trabalhos acadêmicos compreendem: parte externa = capa e lombada; e parte interna = elementos prétextuais, elementos textuais e elementos pós-textuais, relacionados abaixo, na seguinte ordem:

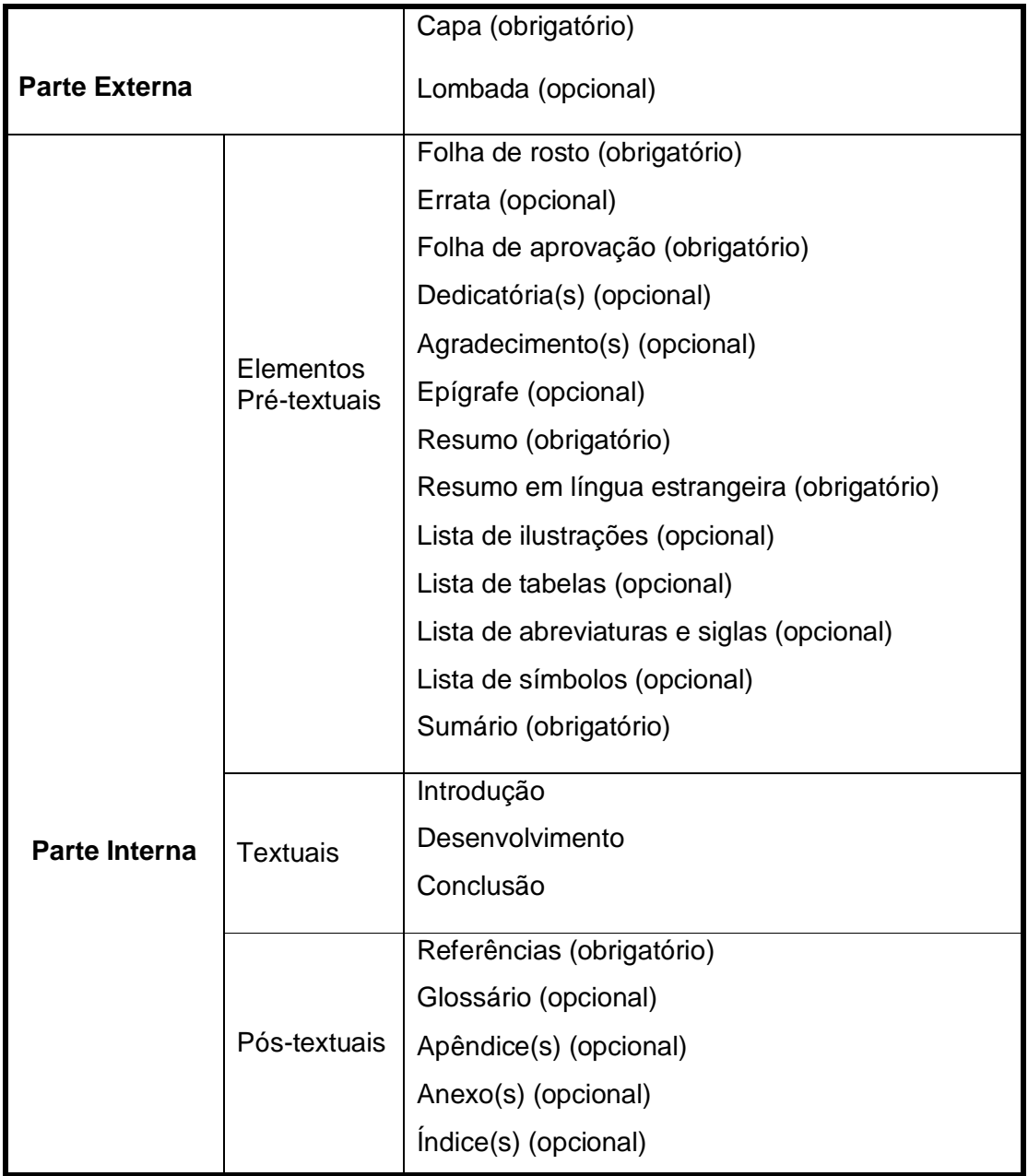

# **2 INSTRUÇÕES PARA TRABALHO ACADÊMICO – ABNT NBR 14724**

A apresentação para trabalho acadêmico deve possuir a seguinte ordem: capa, folha de rosto, sumário, introdução, desenvolvimento, conclusão, referências e capa (folha em branco).

Outros itens deverão ser inseridos quando necessários ou quando solicitados pelos professores como: lista de ilustrações, de tabelas (sugere-se que as listas serão inclusas se apresentarem no mínimo 3 (três) itens), e ainda apêndices e anexos.

Entre parênteses **(em cor laranja)** estão as explicações do que se coloca na página como tamanho da fonte, tipo de letra, negrito ou não, etc.

Os modelos a seguir contêm assuntos variados, apenas para exemplos.

# **2.1 Modelo de Capa**

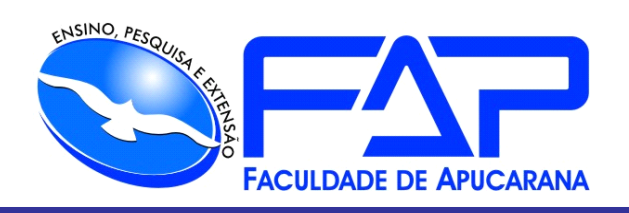

CURSO DE LICENCIATURA EM (nome do curso) ou CURSO BACHARELADO EM (nome do curso) **(centralizado, caixa alta, fonte 14, sem negrito)**

# **NOME COMPLETO DO ALUNO**

**(centralizado, caixa alta, fonte 16 e negrito)**

# **(título: centralizado, caixa alta, fonte 16 e negrito) TÍTULO: SUBTÍTULO (subtítulo quando houver: centralizado, caixa alta, fonte 14 e negrito)**

**(lugar e ano, fonte 12, sem negrito, caixa baixa)**

Apucarana 2024

### **2.2 Modelo de Folha de Rosto**

NOME DO ALUNO (centralizado, caixa alta, fonte 16 e sem negrito)

# **(título centralizado, caixa alta, fonte 16 e negrito) TÍTULO: SUBTÍTULO (subtítulo quando houver: centralizado, caixa alta, fonte 14 e negrito)**

### **(exemplo de natureza do trabalho)**

Trabalho apresentado à disciplina de Anatomia do 2º Semestre do Curso de Ciências Biológicas da Faculdade de Apucarana.

Docente: Profº Carlos H. Przybysz.

#### **2.3 Modelo de Sumário**

O sumário, de acordo com a segunda edição da NBR 6027:2012, sofreu algumas alterações, em maiúsculo somente as seções primárias / as secções primárias e secundárias são em negrito / a numeração dos tópicos segue alinhamento junto à margem esquerda da página / já os tópicos textuais seguem alinhamento da maior seção, no exemplo abaixo seguiu da seção terciária 3.1.1.

Exemplo:

#### **(item obrigatório, caixa alta, fonte 12 e em negrito) SUMÁRIO**

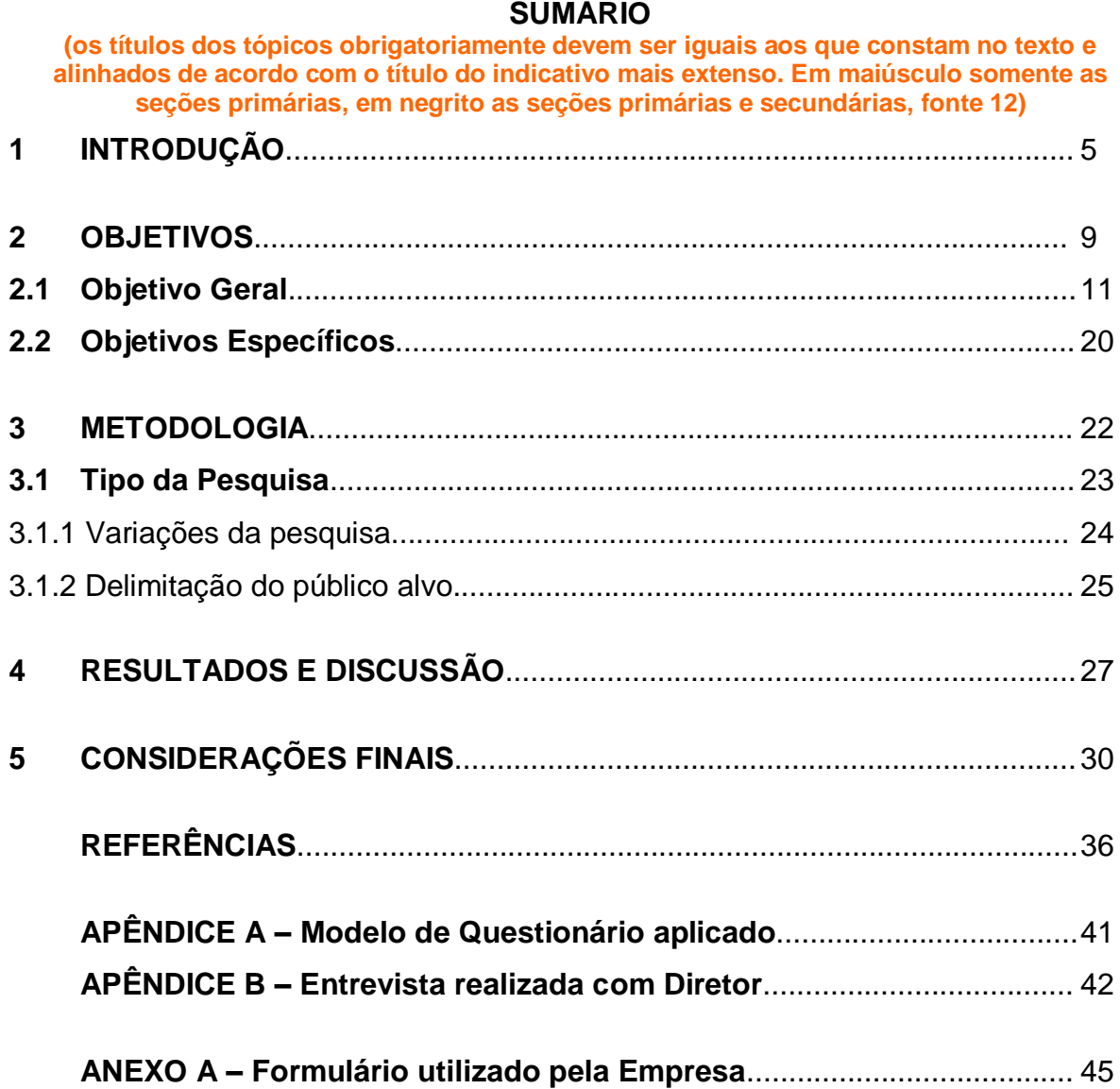

# **3 INSTRUÇÕES PARA TRABALHO DE CONCLUSÃO DE CURSO (TC) - ABNT NBR 14724**

Estrutura de apresentação para trabalho de conclusão de curso, verificar itens opcionais em **1.6 Estrutura**:

- Capa;
- Lombada;
- Folha de Rosto;
- Errata;
- Folha de Aprovação;
- Dedicatória;
- Agradecimentos;
- Epígrafe;
- Resumo;
- Abstract;
- Lista de Ilustrações;
- Lista de Siglas;
- Sumário;
- Introdução; - Desenvolvimento; Elementos Textuais
- Conclusão;
- Referências; - Apêndice; - Anexo; Elementos Pós-textuais
- Capa (última folha em branco).

\***Importante**: os trabalhos selecionados para o acervo da Biblioteca após apresentação à Banca (com nota final igual ou superior a 9,0) deverão ser encadernados em *capa dura, na cor azul, com escrita em prata* (seguindo padrão FAP), verificar modelo neste guia ou no acervo da Biblioteca.

Na lombada e capa devem constar os dados mostrados a seguir.

Elementos Pré-textuais **3.1 Modelo da Lombada de TC – Capa dura em azul escrita em prata (padrão FAP)**

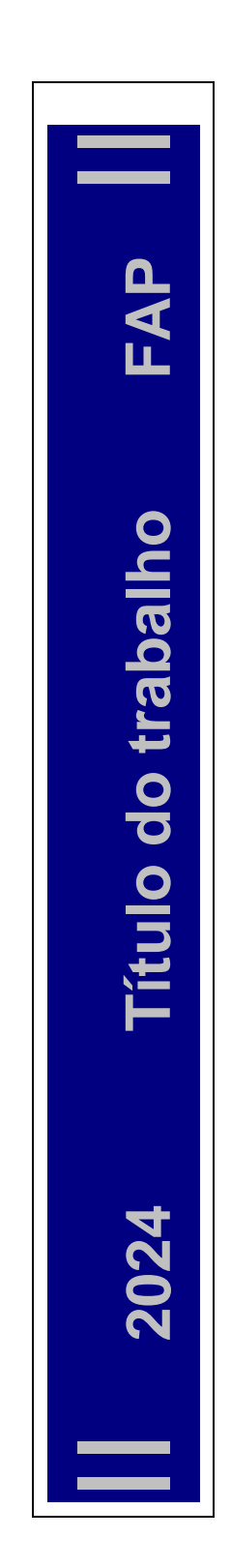

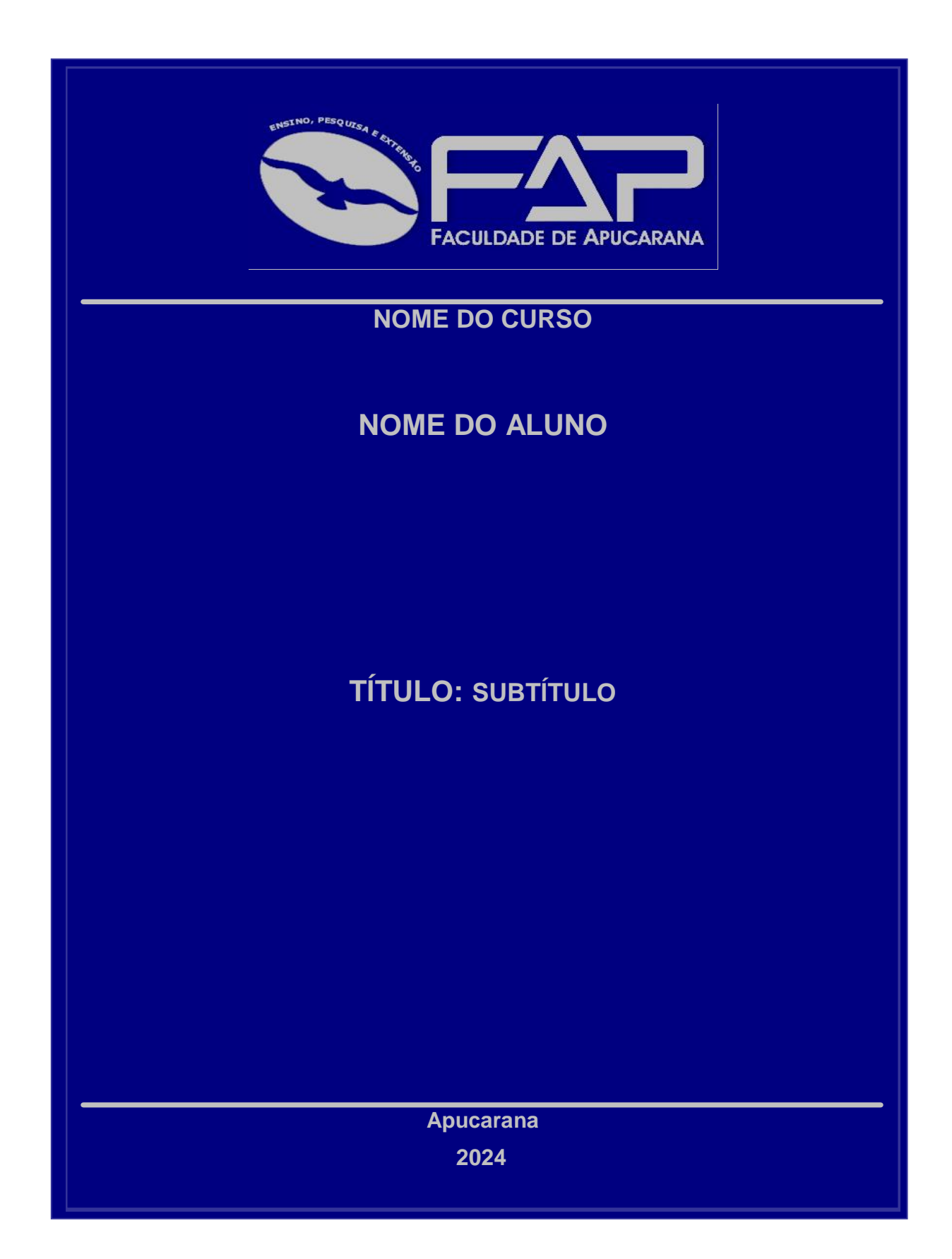

**3.2 Modelo de capa para TC - Capa dura em azul escrita em prata (padrão FAP)**

# **3.3 Estrutura Interna**

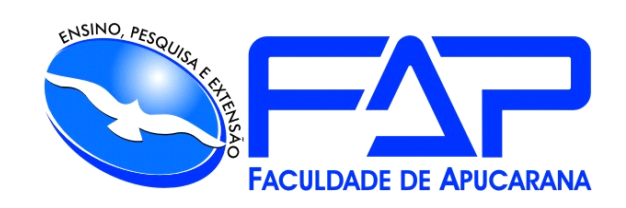

CURSO DE LICENCIATURA EM .......(nome do curso) Ou

CURSO DE BACHARELADO EM .......(nome do curso) **(centralizado, caixa alta, fonte 14, sem negrito)**

# **NOME DO ALUNO**

**(centralizado, caixa alta, fonte 16 e negrito)**

**(título: centralizado, caixa alta, fonte 16 e negrito) TÍTULO: SUBTÍTULO (subtítulo quando houver: centralizado, caixa alta, fonte 14 e negrito)**

**(lugar e ano, fonte 12, sem negrito, caixa baixa)**

23

Apucarana 2024

NOME DO ALUNO **(centralizado, caixa alta, fonte 16 e sem negrito)**

# **(título centralizado, caixa alta, fonte 16 e negrito) TÍTULO: SUBTÍTULO (subtítulo quando houver: centralizado, caixa alta, fonte 14 e negrito)**

#### **(exemplo de natureza do trabalho)**

Trabalho de Conclusão de Curso apresentado ao Curso de Bacharelado em Enfermagem da Faculdade de Apucarana – FAP, como requisito parcial à obtenção do título de Bacharel em Enfermagem.

Orientadora: Profª Enfª. Rita de Cássia R. Ravelli.

24

Apucarana 2024

# **ERRATA**

#### **(item opcional)**

SOBRENOME, Nome (do aluno). **Perfil do cuidador do idoso no município de Apucarana - Pr.** 75 p. Trabalho de Conclusão de Curso (Monografia). Graduação em Enfermagem da Faculdade de Apucarana. Apucarana-Pr. 2024.

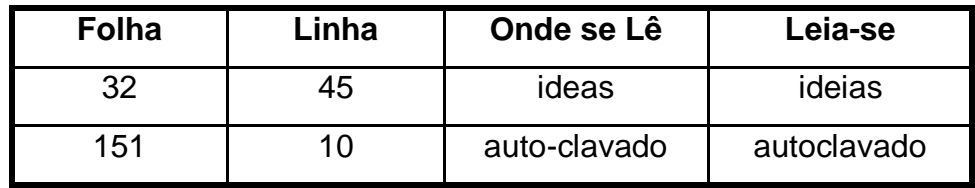

# NOME DO ALUNO **(centralizado, caixa alta, fonte 14 e sem negrito)**

# **(título centralizado, caixa alta, fonte 14 e negrito) TÍTULO: SUBTÍTULO (subtítulo quando houver: centralizado, caixa alta, fonte 12 e negrito)**

Trabalho de Conclusão de Curso apresentado ao Curso de Bacharelado em Enfermagem da Faculdade de Apucarana – FAP, como requisito parcial à obtenção do título de Bacharel em Enfermagem, com nota final igual a \_\_\_\_\_\_\_, conferida pela Banca Examinadora formada pelos professores:

## **COMISSÃO EXAMINADORA**

Profª Enfª. Rita de Cássia R. Ravelli Faculdade de Apucarana

Prof Faculdade de Apucarana

Prof Faculdade de Apucarana

Apucarana, \_\_\_ de \_\_\_\_\_\_\_\_\_\_\_ de 2024.

# (item opcional)

 *A Deus pela oportunidade de viver e crescer...*

*Aos meus pais pelo amor e apoio incondicional...*

.

#### **AGRADECIMENTOS** (item opcional)

À minha família pelo incentivo e companheirismo de todas as horas.

Ao professor e orientador .........................., pelo apoio e motivação na realização de todas as etapas deste trabalho.

Aos professores e amigos do curso, pois juntos trilhamos uma etapa importante de nossas vidas.

Aos profissionais entrevistados, pela contribuição na realização deste estudo.

A todos que direta ou indiretamente colaboraram para a realização deste trabalho.

(item opcional)

*"Aos outros, dou o direito de ser como são. A mim, dou o dever de ser cada dia melhor".* 

**Chico Xavier**

SOBRENOME, Nome (do aluno). **Perfil do cuidador do idoso no município de Apucarana - Pr.** 75 p. Trabalho de Conclusão de Curso (Monografia). Graduação em Enfermagem. Faculdade de Apucarana - FAP. Apucarana-Pr. 2024.

#### **RESUMO**

O envelhecimento populacional é uma realidade observada no Brasil e em outros países. Portanto, observa-se um numero crescente de idosos na comunidade, sendo que muitos deles apresentam doenças crônicas-degenerativas, e dependência para as atividades da vida diária (AVD´s), o que determina a necessidade de um cuidador domiciliar, e a responsabilidade de cuidar de um idoso dependente recai, cada vez mais sob sua família, surgindo então a figura do cuidador familiar, para prestar assistência diariamente. O estudo tem por objetivo caracterizar perfil do cuidador do idoso no município de Rio Bom-Pr, assistidos pelo PSF. Trata-se de um estudo quantitativo, descritivo e transversal, que utiliza entrevista estruturada. Os resultados revelam que a predominância dos cuidadores do sexo feminino são em sua maioria mulheres, filhas, referem ser hipertensas com idade acima de 40 anos, com importante percentual com mais de 60 anos, que se dedicam aos cuidados do lar, e assistência em período integral e na prática dos cuidados ao idoso a maioria referiu não ter dificuldades para realizá-la. Em relação à dependência do idoso foi utilizada a escala de avaliação o Índice de Katz, que revela maior dependência para AVD´s, vestir-se, banhar-se e ir ao banheiro que atingiram as maiores frequências.

**Palavras-chave**: Cuidadores. Idoso. Dependência (psicologia).

SOBRENOME, Nome (do aluno). **Profile of the elderly caregiver in the city of Apucarana – Pr.** 75 p. Work (Monograph). Nursing Graduation. FAP – College of Apucarana. Apucarana-Pr. 2024.

### **ABSTRACT**

The population aging is a fact observed in Brazil and abroad. Therefore, it can be noticed an increase on the number of elderly in the community, with most of them presenting chronic degenerative diseases, and need of assistance on *daily activities* (DA´s), which requires the necessity of a home caregiver, to provide everyday support. This study has as its main goal to define the profile of the elderly caregiver in the city of Rio Bom-PR, assisted by PSF. It regards to a quantitative, descriptive and transversal study, utilizing structured interview. The results have shown the predominance of women as caregivers, most daughters, claiming to be hypertensive, aged over 40 years old, with significant percentage over 60, dedicating themselves to home tasks and full time assistance, claiming not having many difficulties on performing the activities. Regarding to the elderly dependence, it has been used the *Katz assessment scale*, which reveals more dependence for *daily activities* (DA´s), with getting dressed, bathed and using the toilet as the most frequent ones.

**Keywords**: Caregivers. Elderly. Dependence (psychology).

# **LISTA DE FIGURAS**

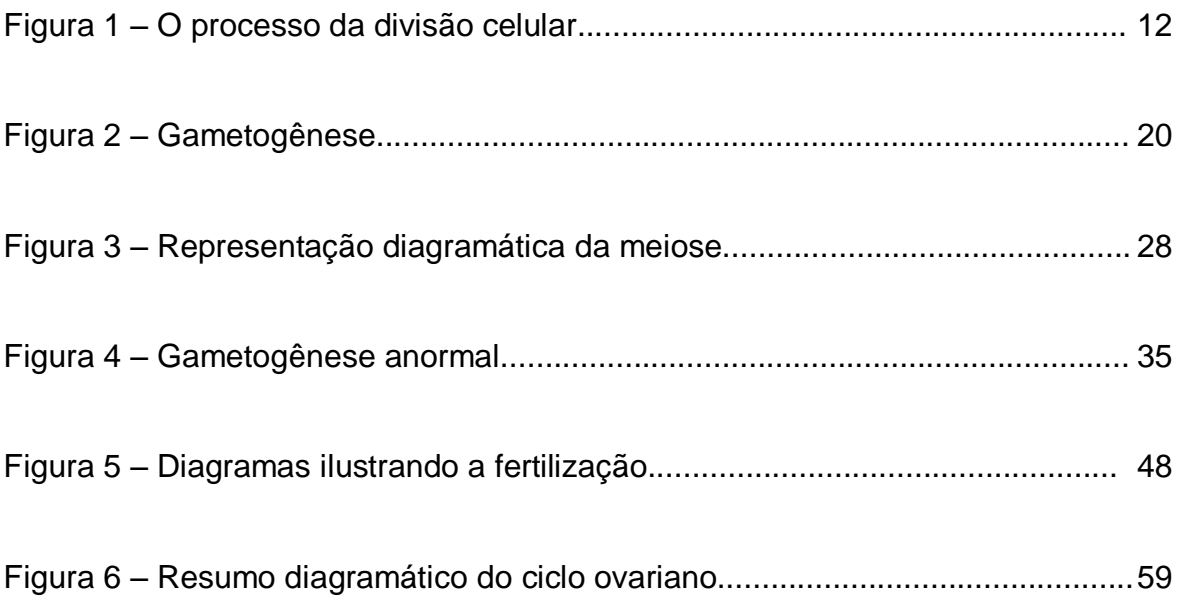

# **LISTA DE QUADROS**

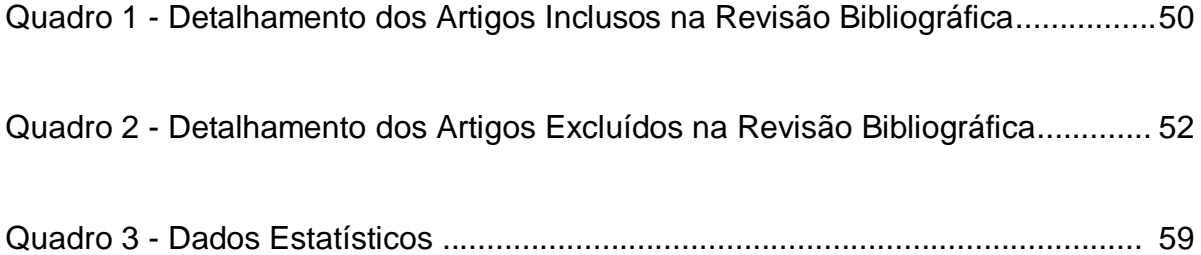

## **LISTA DE SIGLAS (é a última das listas)**

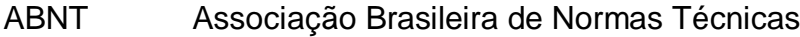

- FAP Faculdade de Apucarana
- IES Instituição de Ensino Superior
- RH Recursos Humanos

#### **(item obrigatório, caixa alta, fonte 12 e em negrito) SUMÁRIO**

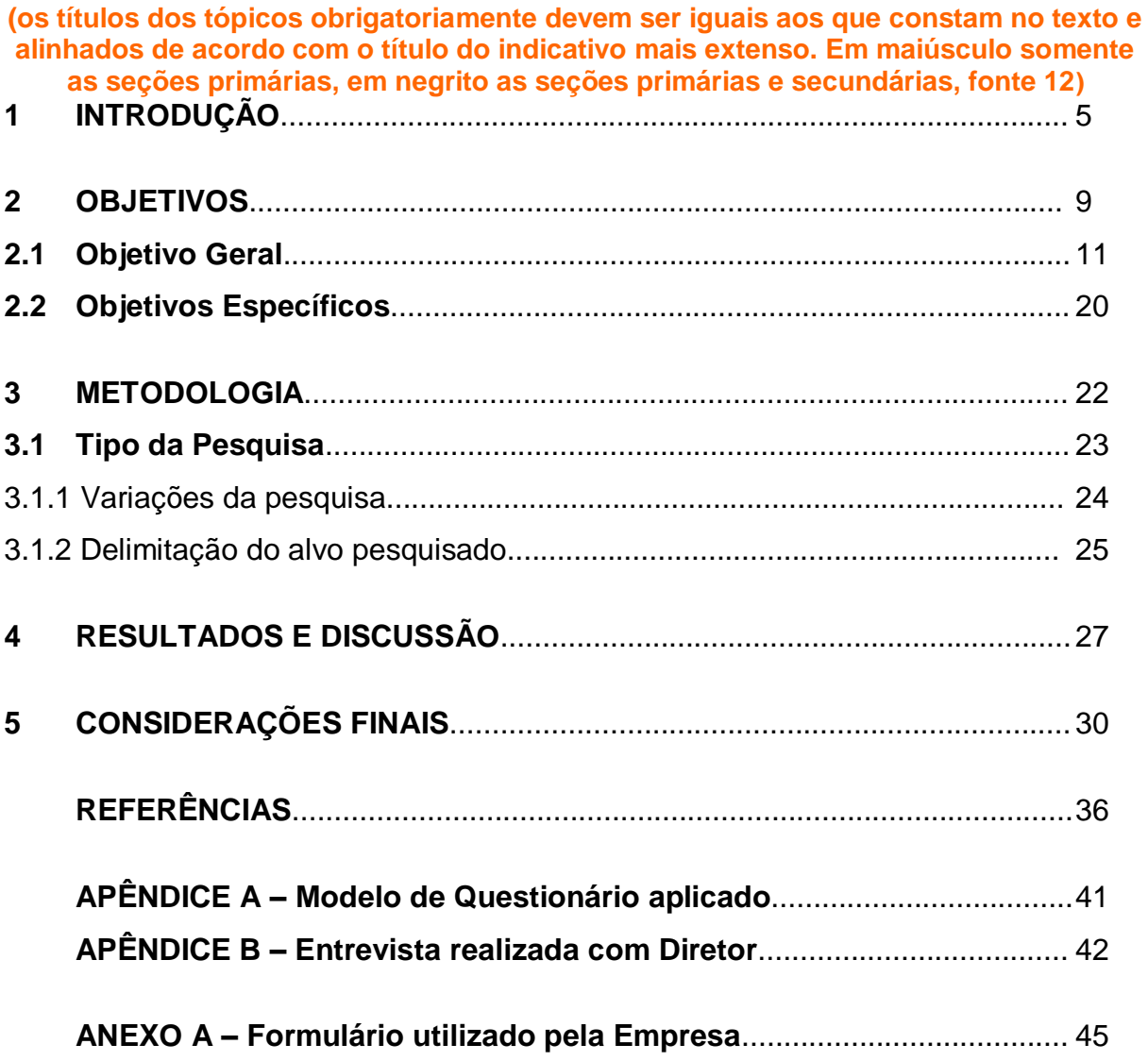

Os modelos apresentados fazem parte dos elementos pré-textuais.

Em seguida, apresentam-se os elementos textuais, ou seja, Introdução, Desenvolvimento e Conclusão, e logo após os elementos pós-textuais, como Referências, Apêndice, Anexo, Capa (folha em branco).

A seguir, são apresentados os modelos dos elementos pós-textuais.

# **REFERÊNCIAS**

**(Obrigatoriamente todas as referências das citações utilizadas no desenvolvimento do TC, devem ser apresentadas nesta lista. As referências devem estar alinhadas à esquerda, em ordem alfabética e separadas por 1 espaço simples. A formatação das referências deve seguir a NBR 6023/2018, onde pode-se seguir o modelo simples ou complementar. Mas atenção, ao optar por elementos complementares, estes devem constar em toda a lista de referências do mesmo tipo de documento.**

#### **Modelos de referências com elementos simples**

#### **Livro com 1 autor**

TILLICH, Paul. **Teologia da cultura.** São Paulo: Fonte Edit., 2010.

#### **Artigo de revista on line com mais de 3 autores**

GIROTI, Alessandra Lyrio Barbosa *et al.* Programas de Controle de Infecção Hospitalar: avaliação de indicadores de estrutura e processo. **Rev. esc. enferm. USP,** São Paulo, v. 52, ago, 2018. Disponível em: http://dx.doi.org/10.1590/s1980- 220x2017039903364. Acesso em: 10 jan. 2020.

#### **Teses, monografias**

SOUZA, Antonio Rui de. **A história da urbanização**. 87 p. Trabalho de Conclusão de Curso (Graduação em História) - Universidade Estadual de Londrina. Londrina-Pr. 2012.

### **Modelos de referências com elementos complementares**

#### **Livro com 1 autor**

TILLICH, Paul. **Teologia da cultura**. Tradução de Jaci Correira Marschi. São Paulo: Fonte Edit., 2010. 272 p. Título original: Theology of culture.

#### **Artigo de revista on line com mais de 3 autores**

GIROTI, Alessandra Lyrio Barbosa; FERREIRA, Adriano Menis; RIGOTTI, Marcelo Alessandro; SOUSA, Álvaro Francisco Lopes de; FROTA, Oleci Pereira; ANDRADE, Denise de. Programas de Controle de Infecção Hospitalar: avaliação de indicadores de estrutura e processo. **Rev. esc. enferm. USP,** São Paulo, v. 52, 06 ago., 2018. Disponível em: http://dx.doi.org/10.1590/s1980-220x2017039903364. Acesso em: 10 jan. 2020. Versão *on-line* ISSN 1980220X.

#### **Teses, monografias**

SOUZA, Antonio Rui de. **A história da urbanização**. Orientadora: Marcia Magalhães. 101 p. Trabalho de Conclusão de Curso (Graduação em História) - Universidade Estadual de Londrina. Londrina-Pr. 2012.

### **APÊNDICE A – Modelo de Questionário**

**(Os apêndices devem ser nomeados em ordem alfabética: APÊNDICE A, APÊNDICE B, C, D e assim por diante. Em sequência coloca-se o título do apêndice, conforme exemplo acima e fonte)**

**Inserir documento**

Fonte: Autor do trabalho (2024).

# **ANEXO A – Legislação Brasileira**

**(Os anexos também devem ser nomeados em ordem alfabética: ANEXO A, ANEXO B, C, D e assim por diante. Em seguida coloca-se o título do Anexo e abaixo o documento digitalizado e fonte. Conforme modelo acima)**

**Inserir documento**

Fonte: Brasil (2020).

**ANEXO B – Formulário estatístico do IBGE**

**Inserir documento**

Fonte: IBGE (2020).

# **4 SOBRE CITAÇÕES – ABNT NBR 10520:2023**

### **4.1 Como Citar**

**- Citação**: menção de uma informação extraída de outra fonte.

**- Citação de citação**: citação direta ou indireta de um texto em que não se teve acesso ao original.

**- Citação direta:** transcrição textual de parte da obra do autor consultado.

**- Citação indireta**: texto baseado na obra do autor consultado.

Nas citações com autoria de até 3 autores devem ser citados o sobrenome de todos os autores, se for dentro de parênteses separados por ponto e vírgula. Exemplo:

A contenção do terreno depende dos materiais sedimentados ao longo do tempo (Guimarães; Vieira, 2019).

Segundo Guimarães e Vieira (2019) a contenção do terreno depende dos materiais sedimentados ao longo do tempo.

Nas citações, as chamadas pelo sobrenome do autor, pela instituição ou órgão responsável, ou ainda pelo título (na ausência de autor) devem ser em com a inicial(is) do(s) sobrenome(s) em maiúsculo tanto dentro como fora dos parênteses, exceto para o uso de siglas, como ONU, IBGE, WHO, OMS, FAP, OAB, etc, conforme NBR 10520/2023. Exemplos:

Segundo Shubert (2005) o estudo da morfologia dos terrenos deve ser constante.

Conforme dados da Organização Mundial de Saúde os efeitos colaterais, da vacina em questão, devem ser mais estudados (OMS, 2015).

"Apesar das aparências, a desconstrução do imaginário depende do método utilizado na terapia" (Canola, 2007, p. 293).

4.1.1 Citação Direta

Deve-se especificar no texto: autor(es), ano e página da fonte consultada nas citações diretas (NBR 10520).

As citações diretas, no texto, de até três linhas, devem estar entre aspas duplas. Exemplo:

"Sendo um caso raro, é imprescindível a averiguação dos fatos" (Costa, 2005, p. 125).

As citações diretas, no texto, com mais de três linhas, devem ser destacadas com recuo de 4 cm da margem esquerda, com letra menor que a do texto utilizado (fonte 11), espaçamento simples e sem aspas.

Exemplo:

Em princípio, os contratos devem ser cumpridos como foram estipulados, pois os pactos devem ser cumpridos (*pacta sunt servanda*). Todavia, por exceção, admite-se a revisão judicial dos contratos de cumprimento a prazo ou em prestações sucessivas, quando uma das partes vem a ser prejudicada por uma alteração excepcional e imprevista da conjuntura econômica (OAB, 2000, p. 38).

4.1.2 Citação Indireta

A especificação de página, da fonte consultada, nas citações indiretas é opcional (NBR 10520).

Nas citações indiretas, onde o texto elaborado é baseado num autor, também deve constar fonte.

Exemplo:

Como ferramenta metodológica, foi aplicado um questionário a todos os sujeitos envolvidos (Dracena, 2010).

## **5 NOTAS DE RODAPÉ**

A numeração das notas de rodapé de referência é feita por algarismos arábicos, devendo ter numeração única e consecutiva, em fonte Times New Roman 10. Não se inicia a numeração a cada página.

Utilizaremos como exemplo principal a referência de Silvio de Salvo Venosa:

a) a citação de toda obra, ao ser mencionada pela primeira vez na nota de rodapé, deve ter sua referência completa:

 $\overline{\phantom{a}}$ <sup>1</sup> VENOSA, Silvio de Salvo. Direito civil: responsabilidade civil. 6. ed. São Paulo: Atlas, 2006. v. 4. p. 45. <sup>2</sup>VENOSA, Silvio de Salvo. **Direito civil:** direitos reais. 10. ed. São Paulo: Atlas, 2010. v. 5. p. 68.

As próximas referências de citações da mesma obra podem ser referenciadas de forma abreviada, utilizando as seguintes sessões:

b) se a próxima citação for do mesmo autor mas de obra diferente e estiver na mesma página, na nota de rodapé usa-se *Idem (*mesmo autor*)* com a expressão na forma abreviada *Id.:*

 $\overline{\phantom{a}}$ <sup>1</sup> VENOSA, 2006, p. 45. ² *Id.*, 2010, p. 68.

> c) se a próxima citação for da mesma referência, mesmo autor, mesma obra, e for subsequente, na nota de rodapé usa-se *Ibidem (*mesma obra e mesmo autor*)* com a expressão na forma abreviada *Ibid.:*

 $\overline{\phantom{a}}$ <sup>1</sup> VENOSA, 2006, p. 45. ² *Ibid.*, p. 46.

d) a mesma referência da citação, na mesma página, sendo mesmo autor, mesmo ano e com o número de página **diferente**, mas não subsequente, usa-se sobrenome do autor da referência e *op. cit*.(obra citada):

 $\overline{\phantom{a}}$ <sup>1</sup> VENOSA, 2006, p. 45. ² ALMEIDA, 1995, p. 110.

³ VENOSA, *op. cit*., p. 47.

e) Exatamente a mesma referência da citação na mesma página, sendo mesmo autor, mesmo ano e com o número de página **igual**, mas não subsequente, usa-se sobrenome do autor da referência e *loc. cit*. (lugar citado):

 $\overline{\phantom{a}}$ <sup>1</sup> VENOSA, 2006, p. 46. ² ALMEIDA, 1995, p. 110.

³ VENOSA, *loc. cit*.

f) a mesma citação, mas na próxima página:

 $\overline{\phantom{a}}$ ² VENOSA, 2006, p. 44.

# **5.1 Abreviações**

*Idem* – mesmo autor, usa-se: *Id*. *Ibidem* – na mesma obra – *Ibid*. *Opus citatum, opere citato* – obra citada – *op. cit*. *Loco citato* – no lugar citado – *loc. cit*.

# **5.2 Expressão "***apud***"**

A expressão "*apud*", significa "citado por", pode ser usada em nota de rodapé e também no texto e deve ser escrita em itálico.

No texto:

Segundo Silva (2003 *apud* Abreu, 2009, p. 3) o referido assunto é questionável, pois [...]

Ou,

"O viés organicista da burocracia estatal e o antiliberalismo da cultura política de 1937, preservado de modo encapuçado na Carta de 1946" (Vianna *apud* Segatto, 2015, p. 30).

# No rodapé da página:

¹ EVANS *apud* SAGE, 1992, p. 2-3.

 $\overline{\phantom{a}}$ 

### **6 REFERÊNCIAS – ABNT NBR 6023:2018**

Esta norma estabelece os elementos a serem incluídos em referências.

As referências devem ser ordenadas em uma única lista, em ordem alfabética e padronizadas quanto ao uso de:

- Fonte 12, arial ou times new roman (igual a escolhida na parte textual do trabalho);

- Espaço simples;

- Alinhadas à esquerda;

- Separadas por um espaço simples entre elas;

- Usar negrito, sublinhado ou itálico para destacar somente o título principal, o subtítulo é sem negrito (para referências de livros);

- Usar negrito para o título da revista e não para o título do artigo (para referências de artigos, revistas);

- Obra com até 3 autores mencionar todos na referência, com mais de 3 autores é opcional mencionar todos ou o primeiro autor seguido de *et al.* (*et al.* escrito em itálico)*;*

- Obra sem autoria inicia-se pela primeira palavra do título em maiúsculo;

- Obra com autoria governamental nacional, iniciar por BRASIL; já de autoria estadual ou municipal, pelo nome do estado ou município o qual a obra pertence;

- Obra com autoria institucional, iniciar pelo nome da instituição todo em maiúsculo;

- Não usar *underline* em referências de mesmo autor, repetir o mesmo nome por extenso;

- Mencionar o grau de responsabilidade da autoria da obra, ou seja, se o(s) autor(es) for(em) organizador(es), usar (org.) depois do autor(es). O mesmo se aplica para coordenador (coord.), editor (ed.), compilador (comp.), e sempre no singular e minúsculo.

Com a nova atualização da NBR 6023:2018, pode-se utilizar elementos essenciais para compor uma referência, ou elementos complementares quando necessário. Mas atenção, ao optar por elementos complementares, estes devem constar em toda a lista de referências do mesmo tipo de documento.

### **6.1 Nova Regra: composição de referências com Elementos Essenciais e Elementos Complementares**

### **ELEMENTOS ESSENCIAIS** (**obrigatórios**):

Livros: Autor(es). **Título**: subtítulo. Edição. Local: editora, ano de publicação.

Revistas: Autor(es). Título: subtítulo. **Revista**, Lugar, ano, volume, edição, p., mês, ano de publicação.

Teses, Monografias: Autor(es). **Título**: subtítulo. Especificação da obra – Instituição. Lugar, ano.

Constituição: Autor (BRASIL). **Titulo.** Edição. Lugar: Editora, ano de publicação.

Documentos *on line*:

(livro) Autor(es). **Título**: subtítulo. Edição. Local: editora, ano de publicação. Disponível em: www.... . Acesso em: data.

Artigo/revista)Autor(es). Título: subtítulo. **Revista**, Lugar, ano, volume, edição, p., mês, ano de publicação.

# **ELEMENTOS COMPLEMENTARES** (**opcionais, utilizados quando necessário**):

Livros: Autor(es). **Título**: subtítulo. Edição. Tradutor. Local: editora e ano de publicação. Números de páginas. Título original. (Série/coleção). Bibliografia p. ISBN.

Revistas: Autor(es). Título: subtítulo. **Revista**, Lugar, ano, volume, edição, p., mês, ano de publicação. Seção, caderno ou parte. ISSN.

Teses, Monografias: Autor(es). **Título**: subtítulo. Orientador. Número de páginas. Especificação da obra – Instituição. Lugar, ano.

Constituição: Autor (BRASIL). **Titulo.** Organizado por. Edição. Lugar: Editora, ano de publicação. Número de páginas.

#### Documentos *on line*:

(livro) Autor(es). **Título**: subtítulo. Edição. Tradutor. Local: editora e ano de publicação. Descrição suporte (*E-book*). Números de páginas. Título original. (Série/coleção). ISBN. DOI. Disponível em: www.... . Acesso em: data.

(artigo/revista) Autor(es). Título: subtítulo. **Revista**, Lugar, ano, volume, edição, p., mês, ano de publicação. Seção, caderno ou parte. ISSN versão *on line*. DOI. Disponível em: www.... . Acesso em: data.

Obra em meio eletrônico físico: (Acrescentar no final da referência o tipo de suporte eletrônico: CD, DVD, *pen drive, e-book, blu-ray disc* etc).

Autor(es). **Título**: subtítulo. Edição. Local: Editora, ano de publicação. CD-ROM. Autor(es). **Título**: subtítulo. Edição. Local: Editora, ano de publicação. *E-book*.

Referências com mesmo autor subsequente, repete-se o nome completo:

ALCÂNTARA, Pedro de. **Buraco negro:** como surge? São Paulo: Atlas, 2015.

ALCÂNTARA, Pedro de. **O universo e seus mistérios**. Rio de Janeiro: ABC, 2014.

Duas ou mais referências com mesmo autor, mesmo ano de publicação, porém títulos diferentes. Distingue-se pela data acrescida de letra: a, b, c, etc.

COSTA, Rodrigo Antonio. **A história da música**. São Paulo: Atlas, 2010a.

COSTA, Rodrigo Antonio. **Vivendo sem fronteiras**. São Paulo: Atlas, 2010b.

Obs.: Na citação usa-se: (COSTA, 2010a) e (COSTA, 2010b)

Quando a referência não tem editora:

Usa-se [*s.n*.] em itálico, no lugar do nome da editora.

Ex: São Paulo: [*s.n*.], 2009.

Quando a referência não tem lugar de publicação:

Usa-se [*S.l*.] em itálico.

Ex: [*S.l*.]: Atlas, 2010.

Quando a referência não tem ano de publicação, mas estima-se uma data:

Usa-se:

[2018?] data provável [2017] data certa, mas não tem indicada na obra [201-] década certa [201-?]década provável Ex: São Paulo: Atlas, [201-].

# **6.2 Modelos de Referências em vários tipos de fontes**

#### Referência de Livro (com 1 autor)

JESUS, Damásio de. **Código de processo penal anotado**. 23. ed. São Paulo: Saraiva, 2009.

Livro (com até 3 autores, menciona-se os três, separados por ponto e vírgula)

CULLEN JR., Laury; RUDRAN, Rudy; VALLADARES-PADUA, Cláudio (org.). **Métodos de estudos em biologia da conservação e manejo da vida silvestre.**  Curitiba: UFPR, 2014.

Livro (com mais de 3 autores, menciona-se todos ou somente o primeiro seguido de *et al*,)

JANEWAY JR., Charles; TRAVERS, Paul; WALPORT, Mark; SHLOMCHIK, Mark J. **Imunobiologia**: o sistema imune na saúde e na saúde e na doença. 6. ed. Porto Alegre (RS): Artmed, 2002.

Ou

JANEWAY JR., Charles *et al*. **Imunobiologia**: o sistema imune na saúde e na doença. 6. ed. Porto Alegre (RS): Artmed, 2002.

### Referência de Livro em meio eletrônico

RODRIGUES, Edwal Aparecido Campos *et al*. **Infecções hospitalares prevenção e controle.** São Paulo: Sarvier, 1997. Disponível em: [www.scielo.org.](http://www.scielo.org/) Acesso em: 20 ago. 2015.

Referência de Capítulo ou parte de uma obra com autor e título próprio (Capítulo de um autor como parte do livro de outro autor)

ROMANO, Giovanni. Imagens da juventude na era moderna. *In*: LEVI, G.; SCHMIDT, J. (org.) **História dos jovens.** São Paulo: Companhia das Letras, 2006. p. 7-16.

### Referência de Livro traduzido

BAUMAN, Zygmunt; MAY, Tim. **Aprendendo a pensar com a sociologia.** Tradução: Alexandre Werneck. Rio de Janeiro: Azhar, 2010. Título original: Thinking sociologically.

Referência com Autoria desconhecida (começa pelo título, primeira palavra em caixa alta)

Artigo

UNIDADE de recuperação pós-anestésica: diagnósticos de enfermagem fundamentados no modelo conceitual de Levine. **Revista Eletrônica de Enfermagem**, v. 6, n. 3, p. 37-67, fev. 2004.

Livro

MANUAL de coleta de insetos. Rio de Janeiro: Revinter, 2007.

Obra *on line*

ÁCAROS no Estado de São Paulo. Disponível em: http://www.bdt.fat.org.br/acaro/sp/. Acesso em: 30 ago. 2009.

# Instituição como autor

UNIVERSIDADE DE SÃO PAULO. **Catálogo de teses da Universidade de São Paulo**, 2002. São Paulo: USP, 2005.

IBGE. Instituto Brasileiro de Geografia e Estatística. **PNAD Contínua**: taxa de desocupação é de 11,0% e taxa de subutilização é de 23,0% no trimestre encerrado em dezembro. Disponível em: [https://agenciadenoticias.ibge.gov.br/agencia-sala-de](https://agenciadenoticias.ibge.gov.br/agencia-sala-de-imprensa/2013-agencia-de-noticias/releases/26740-pnad-continua-taxa-de-desocupacao-e-de-11-0-e-taxa-de-subutilizacao-e-de-23-0-no-trimestre-encerrado-em-dezembro)[imprensa/2013-agencia-de-noticias/releases/26740-pnad-continua-taxa-de](https://agenciadenoticias.ibge.gov.br/agencia-sala-de-imprensa/2013-agencia-de-noticias/releases/26740-pnad-continua-taxa-de-desocupacao-e-de-11-0-e-taxa-de-subutilizacao-e-de-23-0-no-trimestre-encerrado-em-dezembro)[desocupacao-e-de-11-0-e-taxa-de-subutilizacao-e-de-23-0-no-trimestre-encerrado](https://agenciadenoticias.ibge.gov.br/agencia-sala-de-imprensa/2013-agencia-de-noticias/releases/26740-pnad-continua-taxa-de-desocupacao-e-de-11-0-e-taxa-de-subutilizacao-e-de-23-0-no-trimestre-encerrado-em-dezembro)[em-dezembro.](https://agenciadenoticias.ibge.gov.br/agencia-sala-de-imprensa/2013-agencia-de-noticias/releases/26740-pnad-continua-taxa-de-desocupacao-e-de-11-0-e-taxa-de-subutilizacao-e-de-23-0-no-trimestre-encerrado-em-dezembro) Acesso em: 20 dez. 2020.

Órgão superior ou Jurisdição geográfica como autor

BRASIL. Lei nº 7.498 de 25 de junho de 1986 - Lei do Exercício de Enfermagem. **Diário Oficial da União**, Brasília, p. 9273-5, 26 jun.1986.

SÃO PAULO. Secretaria da Agricultura do Estado de São Paulo. Departamento de Zoologia. **Manual de coleta e preparação de animais terrestres e de água doce.**  São Paulo: SAESP, 1967.

### Referência de Artigo em revista

TOURINHO NETO, F. C. Dano ambiental. **Consulex,** Brasília, DF, ano 1, n. 1, p. 18- 23, fev. 1997.

### Artigo em jornal

NAVES, P. Lagos andinos dão banho de beleza. **Folha de São Paulo,** São Paulo, Folha Turismo, Caderno 8, p. 13, 28 jun. 1999.

Artigo em meio eletrônico / em revista eletrônica

SOUZA, A. C. **Ácaros no Estado de São Paulo**. Disponível em: http://www.bdt.fat.org.br/acaro/sp/. Acesso em: 30 ago. 2009.

BRASIL. **Lei 4.504, de 30 de novembro de 1964**. Disponível em: http://www.planalto.gov.br/ccivil\_03/leis/L4504.htm. Acesso em: 29 jul. 2017.

ZUFELATO, Camilo. Perfil dos Suscitantes do Incidente de Resolução de Demandas Repetitivas: uma Análise Empírica. **Revista Eletrônica de Direito Processual – REDP,** Rio de Janeiro, ano 14, v. 21, n. 1, jan./abr. 2020. Disponível em: [https://www.e-publicacoes.uerj.br/index.php/redp/article/view/44549/31762.](https://www.e-publicacoes.uerj.br/index.php/redp/article/view/44549/31762) Acesso em: 01 maio 2021.

Tese, Monografia

BARBOSA, João Figueiredo. **Transtornos sociais na infância.** Orientador: Matheus Ferreira. 184 p. Tese (Doutorado em Psicologia) – Faculdade de Psicologia, PUCRS. Porto Alegre - RS, 2012.

SANTOS, Antonio da Silva. **Igualdade social e política de cotas.** 52 p. Trabalho de Conclusão de Curso (Monografia) Graduação em direito. Faculdade de Apucarana – FAP. Apucarana – Pr. 2020.

Evento - Anais

SIMPÓSIO INTERNACIONAL LAVITS, 6., 2019, Salvador. **Anais** [...]. Salvador: LAVITS, 2019.

### Leis, Decretos

BRASIL. Decreto-lei nº 2423, de 7 de abril de 1998. Estabelece critérios para pagamento de gratificações e vantagens pecuniárias aos titulares de cargos e empregos da Administração Federal direta e autárquica e dá outras providências. **Diário Oficial da União**: seção 1, Brasília, DF, pt. 1, p. 6009, 8 abr. 1988.

APUCARANA. **Lei nº 267/2011**. Dispõe sobre o novo sistema administrativo da Prefeitura do Município de Apucarana e dá outras providências. Apucarana: Câmara Municipal, 2011. Disponível em: leismunicipais.com.br/a/pr/a/apucarana/leiordinaria/2011/27/267/lei-ordinaria-n-267-2011.-dispoe-sobre-o-novo-sistemaadministrativo-da-prefeitura-do-municipio-de-apucarana-e-da-outrasprovidencias?q=direito+consumidor. Acesso em: 30 nov. 2020.

## Jurisprudência

BRASIL. Tribunal Regional Federal (5. Região). Apelação cível nº 42.441-PE (94.05.016-6). Recorrente: Edilemos Mamede dos Santos e outros. Recorrido: Escola Técnica Federal de Pernambuco. Relator: juiz Nereu Santos. Recife, 4 de março de 1997. **Lex**: Jurisprudência do STJ e Tribunais Regionais, São Paulo, v. 10, n. 103, p. 558-562, mar. 1998.

## Portarias e Resoluções

BRASIL. Secretaria da Receita Federal Portaria nº 1.880, de 24 de dezembro de 2013. Dispõe sobre a dispensa de apresentação de documentos com firma reconhecida no âmbito da Secretaria da Receita Federal do Brasil nos casos em que especifica. **Diário Oficial da União**: seção 1, Brasília, DF, ano 150, n. 250, p. 37, 26 dez. 2013.

### Resenha

KARP, Vasquez. Ferrovia e fotografia no Brasil da Primeira República. São Paulo: Metalivros, 2008. 287 p. Resenha de: BONI, Paulo César. Mais uma agradável viagem de trem. **Discursos Fotográficos,** Londrina, v. 5, n. 6, p. 247-254, jan./jun. 2009.

DIDI-HUBERMAN, Georges. Que emoção! Que emoção? Tradução Cecília Ciscato. 2. ed. São Paulo: Ed. 34, 2018. Resenha de: SCHMITT, Elaine. História e imagem: uma abordagem sobre emoção a partir da fonte visual. **Antíteses**, Londrina, v. 13, n. 25, p. 862-867, jan-jun. 2020.

### **Entrevista**

PERSICHETTI, Simonetta. Ética e equilíbrio entre texto e imagem. [Entrevista concedida a] Hélio Campos Mello. **Discursos Fotográficos,** Londrina, v. 5, n. 7, p. 255-262, jul./dez. 2009.

### Correspondência postal

MACIEL, Roberto. [**Correspondência**]. Destinatário. Arthur Azevedo. Curitiba, Pr, 2000. 1 cartão postal.

Correspondência por *email*

FERREIRA, Guilherme. **Liberdade de expressão**. Destinatário: Matheus Urbanas. São Paulo, 4 dez. 2019. 1 mensagem eletrônica.

### Cd-rom

RIO DE JANEIRO. Prefeitura Municipal. Subsecretaria de Desenvolvimento Institucional. **Organização básica do poder executivo municipal.** Rio de Janeiro: Unisys Brasil, 1996. CD-ROM.

#### E-book

FERREIRA, João Vitor. **A importância do ser**. 3. ed. São Paulo: Atlas, 2001. *Ebook.*

Verbetes de Dicionários ou Enciclopédias

DIPLOPIA. *In*: MURTA, Genilda Ferreira (org.). **Dicionário brasileiro de saúde**: mais de 20 mil vocábulos e siglas. 3. ed. São Caetano do Sul, SP: Difusão, 2010.

POLÍTICA. *In:* DICIONÁRIO da língua portuguesa. Lisboa: Phiberam Informática, 1998. Disponível em: [http://www.priberam.pt/dlDLPO.](http://www.priberam.pt/dlDLPO) Acesso em: 10 mar. 1999.

MORFOLOGIA dos artrópodes. *In:* ENCICLOPÉDIA multimídia dos seres vivos. [*S.l*.]: Planeta DeAgostini, c1998. CD-ROM 9.

BRUXISMO. *In*: WIKIPEDIA: a enciclopédia livre. Disponível em: [https://pt.wikipedia.org/wiki/Bruxismo.](https://pt.wikipedia.org/wiki/Bruxismo) Acesso em: 25 dez. 2020.

# Blog

CID, Rodrigo. Deus: argumentos da impossibilidade e da incompatibilidade: *In*: CARVALHO, Mário Augusto Queiroz *et al*. **Blog investigação filosófica**. Rio de Janeiro, 23 abr. 2011. Disponível em: [http://investigacao](http://investigacao-filosofica.blogspot.com/search/label/Postagens)[filosofica.blogspot.com/search/label/Postagens.](http://investigacao-filosofica.blogspot.com/search/label/Postagens) Acesso em: 20 ago. 2015. Dicionário, Enciclopédia

POLÍTICA. *In:* DICIONÁRIO da língua portuguesa. Lisboa: Phiberam Informática, 1998. Disponível em: [http://www.priberam.pt/dlDLPO.](http://www.priberam.pt/dlDLPO) Acesso em: 10 mar. 1999.

MORFOLOGIA dos artrópodes. *In:* ENCICLOPÉDIA multimídia dos seres vivos. [S./.]: Planeta DeAgostini, c1998. CD-ROM 9.

LAPAROTOMIA. *In:* WIKIPEDIA: the free encyclopedia. [San Francisco, CA: Wikimedia Foundation, 2010]. Disponível em: [http://en.wikipedia.org/wiki/Laparotomia.](http://en.wikipedia.org/wiki/Laparotomia) Acesso em: 28 mar. 2011.

# **REFERÊNCIAS**

ASSOCIAÇÃO BRASILEIRA DE NORMAS TÉCNICAS. **NBR 6023:** referências: elaboração. 2. ed. Rio de Janeiro, nov. 2018.

ASSOCIAÇÃO BRASILEIRA DE NORMAS TÉCNICAS. **NBR 10520:** informação e documentação: citações em documentos: apresentação. 2. ed. Rio de Janeiro, jul. 2023.

ASSOCIAÇÃO BRASILEIRA DE NORMAS TÉCNICAS. **NBR 14724:** informação e documentação: trabalhos acadêmicos: apresentação. Rio de Janeiro, mar. 2011.

ASSOCIAÇÃO BRASILEIRA DE NORMAS TÉCNICAS. **NBR 6024:** informação e documentação: numeração progressiva das seções de um documento: apresentação. Rio de Janeiro, maio 2003.

ASSOCIAÇÃO BRASILEIRA DE NORMAS TÉCNICAS. **NBR 6027:** informação e documentação: sumário: apresentação. Rio de Janeiro, jan. 2013.

ASSOCIAÇÃO BRASILEIRA DE NORMAS TÉCNICAS. **NBR 6028:** resumos. Rio de Janeiro, nov. 2003.